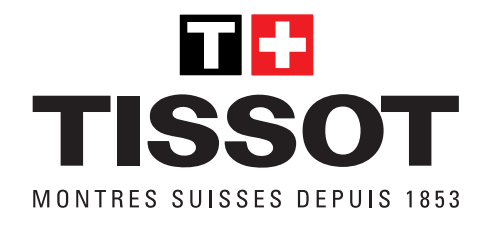

# T-Touch, multifonctions Mode d'emploi

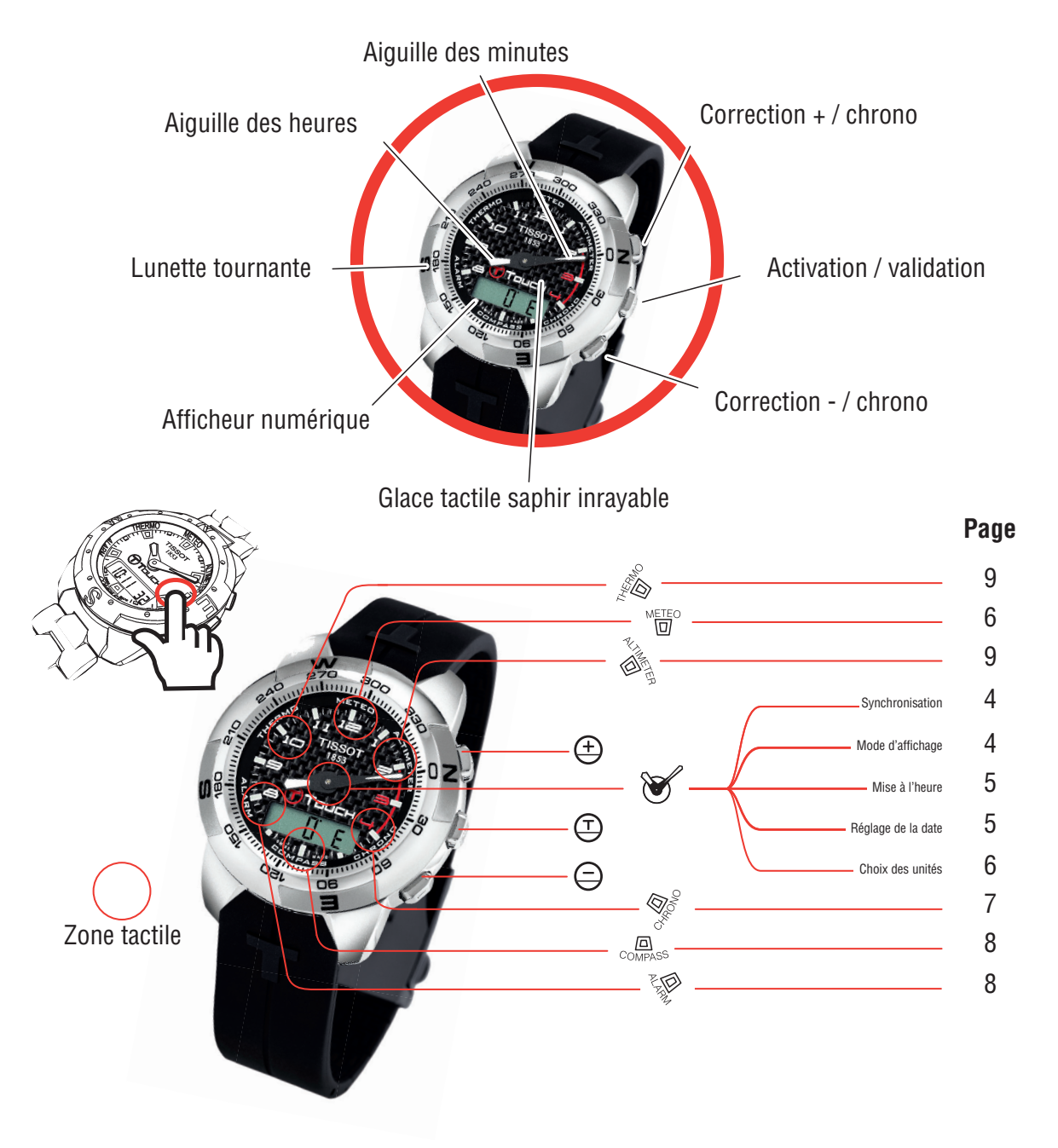

# **Félicitations**

Nous vous félicitons d'avoir choisi une montre Tissot, une marque suisse parmi les plus réputées au monde.

Votre montre T-Touch bénéficie des innovations techniques les plus récentes. Elle vous offre un affichage analogique permanent de l'heure ainsi qu'un affichage numérique varié. En plus de cela, les fonctions suivantes sont accessibles par un simple toucher de la glace: météo, altimètre, chronographe, boussole, alarme et thermomètre.

# Remarques importantes

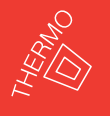

**Pour effectuer une mesure optimale de la température, retirer la montre du poignet et attendre environ 15 à 30 minutes. Pour plus d'informations, voir l'explication du thermomètre à la page 13.**

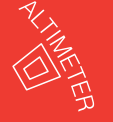

**Pour une utilisation appropriée de l'altimètre, caler celui-ci aussi souvent que possible. Pour plus d'informations, voir l'explication de l'altimètre à la page 12.**

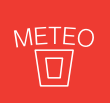

**La fonction météo indique une tendance. Aiguilles superposées à gauche de midi = mauvais temps, à midi = temps stable, à droite de midi = beau temps. Pour plus d'informations, voir l'explication de la fonction météo à la page 10.**

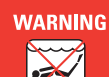

**Votre T-Touch est étanche jusqu'à 30 m, mais n'est pas un instrument adapté à la plongée sportive. Il est déconseillé de presser les poussoirs lorsque la montre est immergée. Aucune fonction ne peut être activée si la glace est en contact avec un liquide.** 

# Généralités d'utilisation

- Activer la glace en appuyant sur  $\bigoplus$
- Lorsque la glace est activée, une barre clignotante apparaît sur l'afficheur numérique. **8888888**

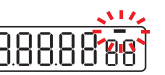

- Choisir une fonction en touchant l'endroit correspondant sur la glace.
- Pression courte sur les poussoirs = mouvement pas à pas des aiguilles ou incrémentation (décrémentation) sur l'afficheur numérique.
- Pression longue sur les poussoirs = mouvement ou incrémentation (décrémentation) continu.
- Fausse manoeuvre sur les poussoirs = sonnerie différente du signal sonore habituel.
- Aucune manipulation pendant 30 secondes = désactivation automatique de la glace.
- Aucune manipulation pendant 3 secondes dans un mode de réglage = sortie de celui-ci.

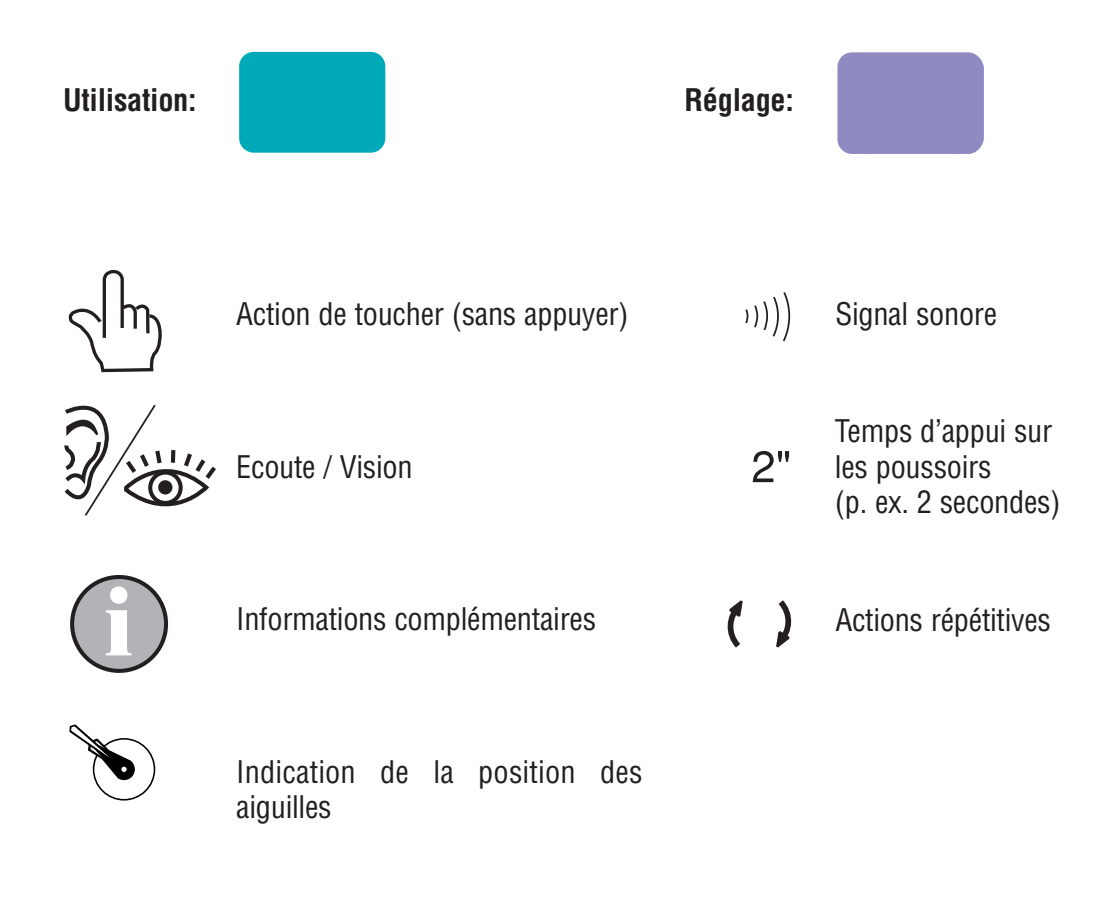

# Soins et entretien

Nous vous conseillons de nettoyer régulièrement votre montre avec un chiffon doux et de l'eau tiède. Après une baignade dans l'eau salée, rincez votre montre à l'eau douce et laissez-la sécher complètement. Evitez de la laisser dans des endroits exposés à de fortes variations de température ou d'humidité, aux rayons solaires ou à des champs magnétiques intenses.

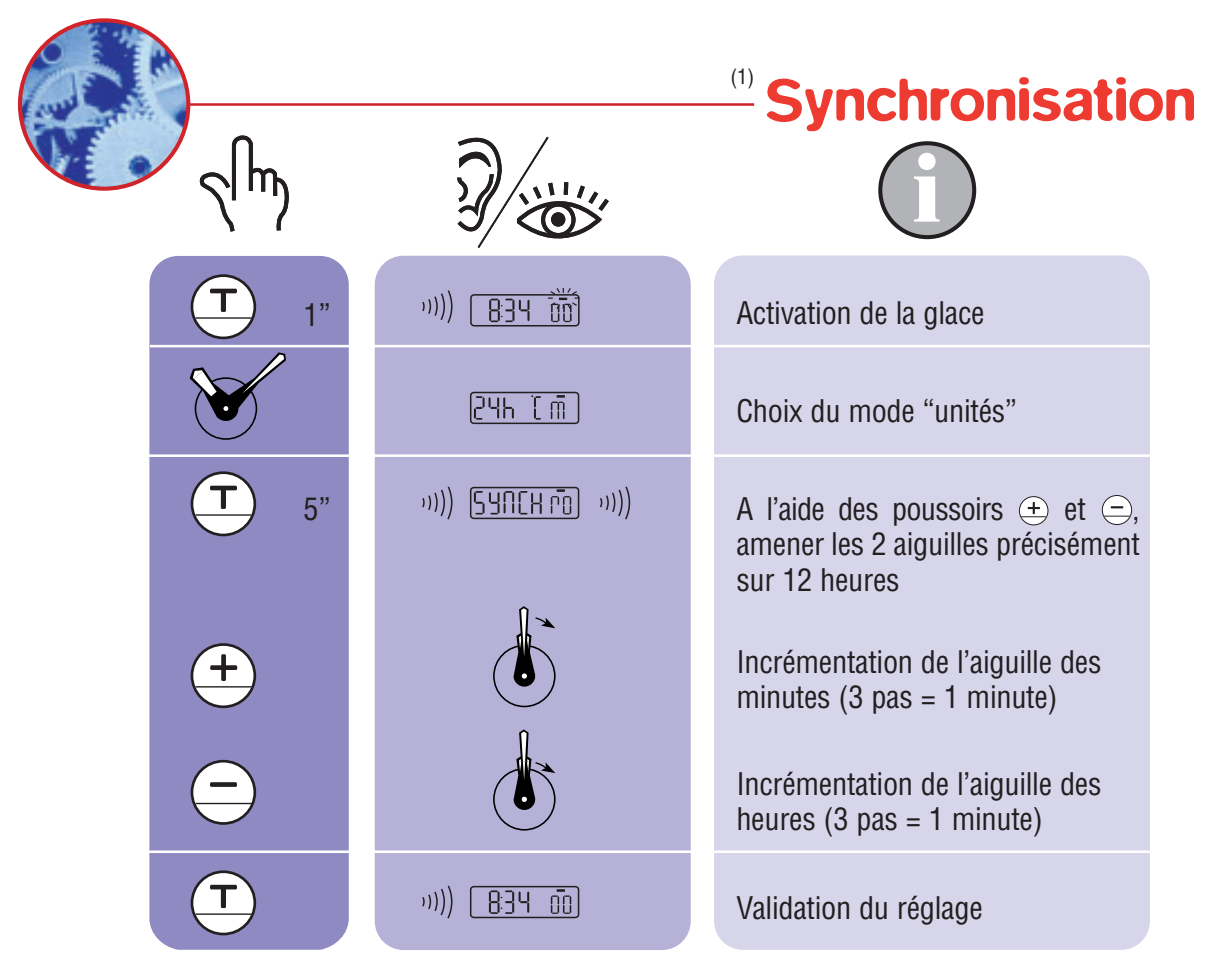

(1) Procédure permettant de synchroniser l'affichage numérique avec les aiguilles. Note: lorsque l'afficheur numérique et les aiguilles montrent la même heure, il n'est pas nécessaire d'effectuer cette opération de synchronisation.

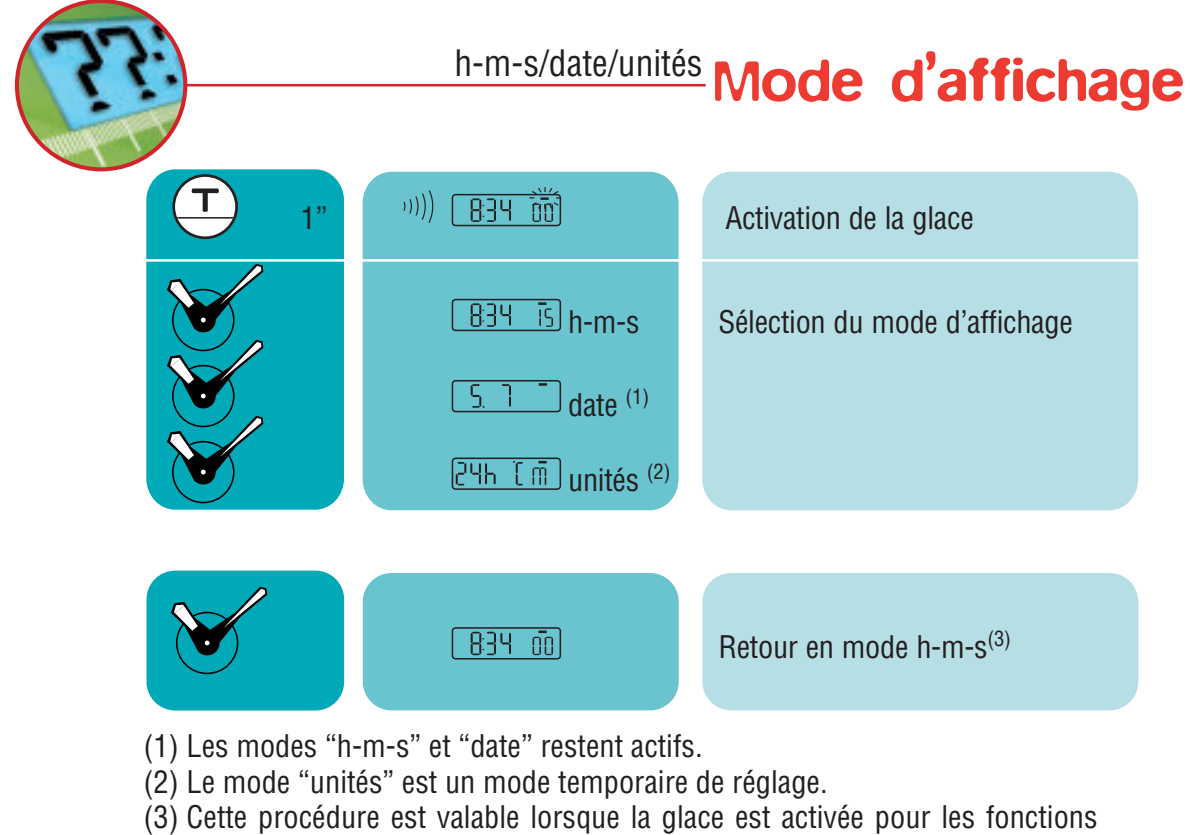

ALTIMETER, CHRONO, COMPASS, ALARM, THERMO et METEO.

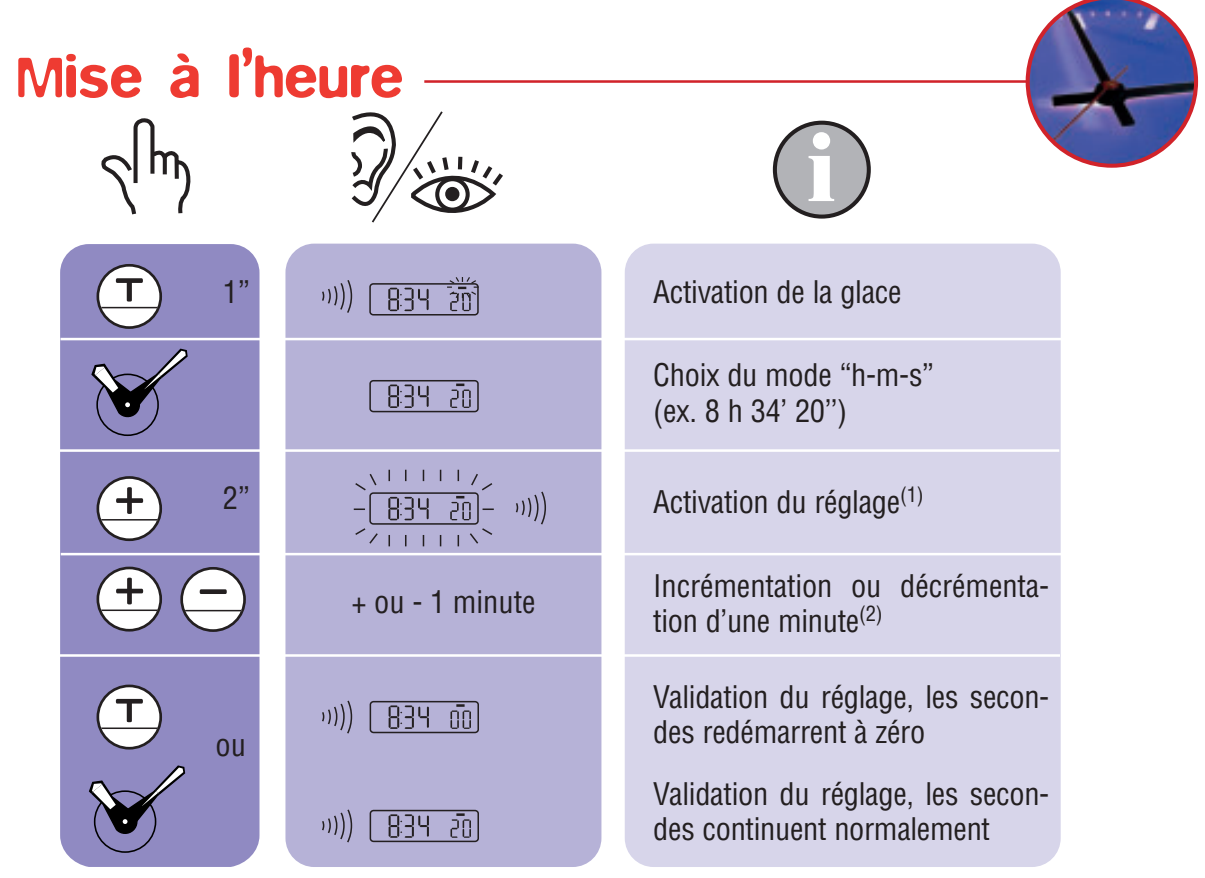

- (1) Précision: -0.3 à +0.5 seconde / jour.
- (2) Une pression continue sur  $\oplus$  et  $\ominus$  permet d'effectuer la mise à l'heure. Après un tour complet, l'aiguille des minutes s'arrête et celle des heures avance par pas d'une heure.

# Réglage de la date <sup>(1)</sup>

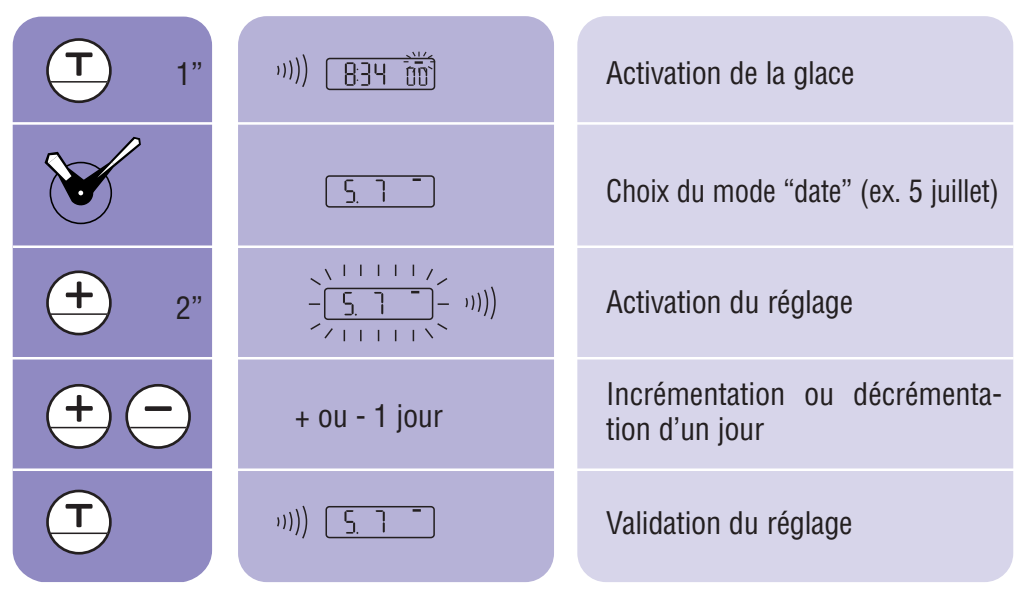

(1) Le calendrier est de type semi-perpétuel, c'est-à-dire que le nombre de jours par mois est prédéfini.

 Pour le mois de février, il est nécessaire de réajuster la date lorsque celui-ci ne compte que 28 jours.

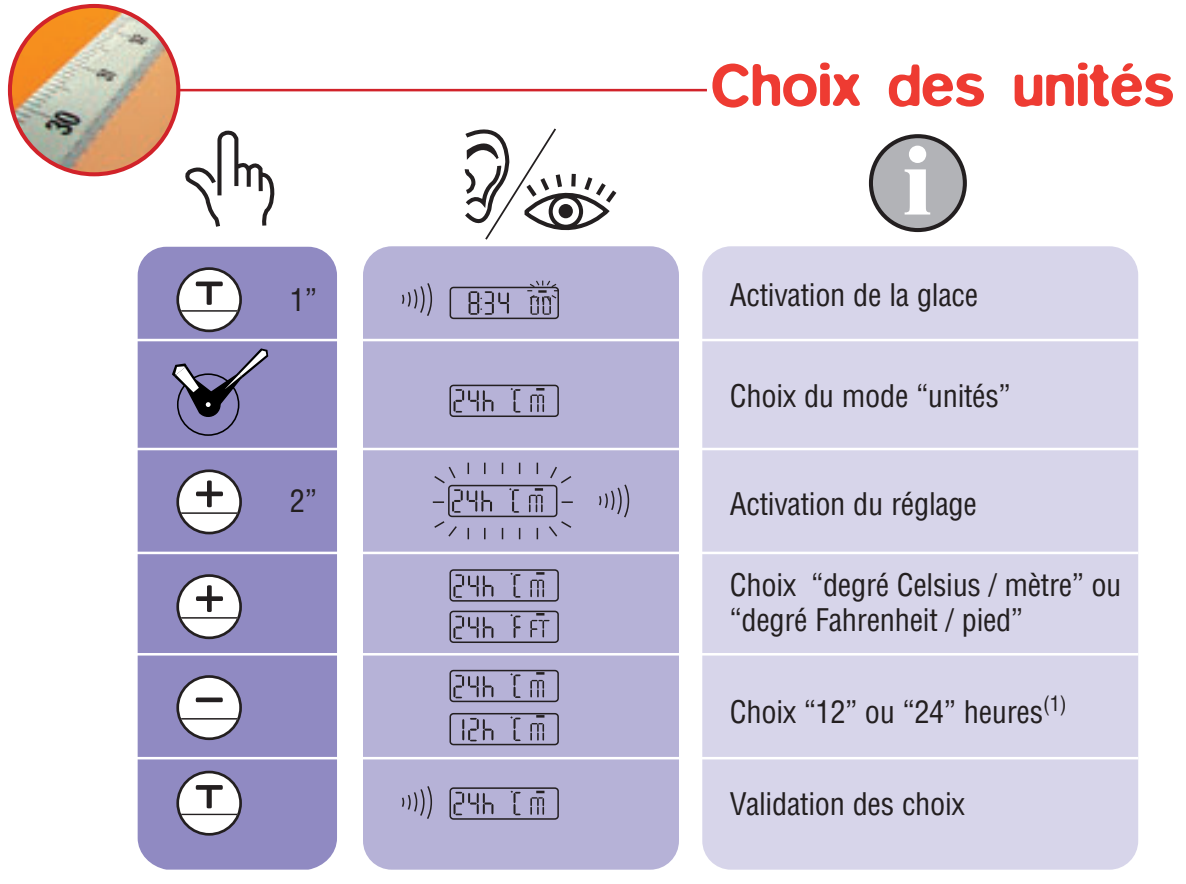

(1) Le choix du mode "12" heures inverse automatiquement la lecture du calendrier. Exemple:  $\lceil 3 \rceil$  (Juillet 5) au lieu de  $\lceil 5 \rceil$  | (5 juillet).

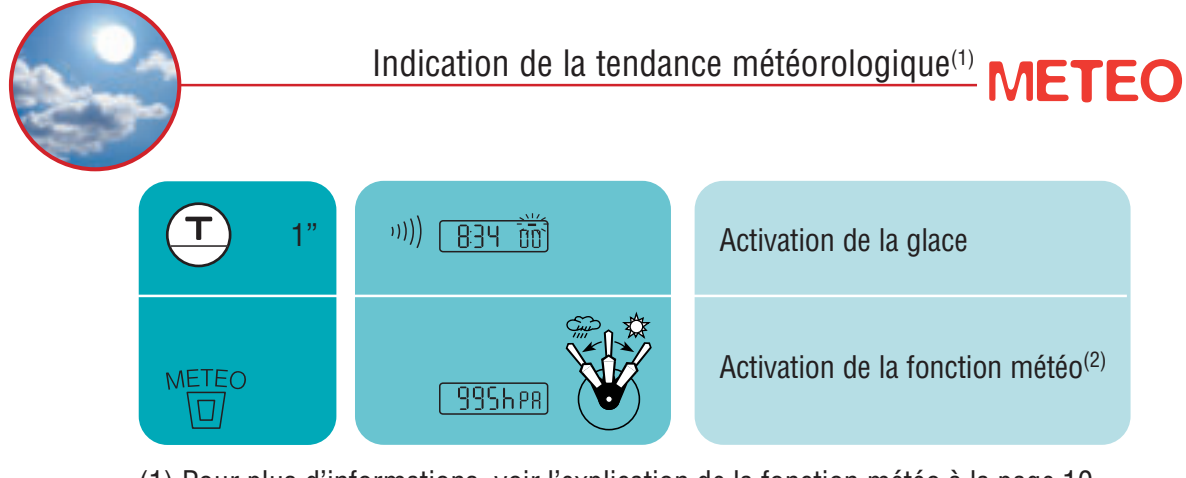

- (1) Pour plus d'informations, voir l'explication de la fonction météo à la page 10.
- $(2)$  Les deux aiguilles indiquent une tendance pendant que l'afficheur numérique donne une pression calculée en hectoPascal (valeur absolue).

Après 30 secondes, l'affichage numérique revient en mode "h-m-s".

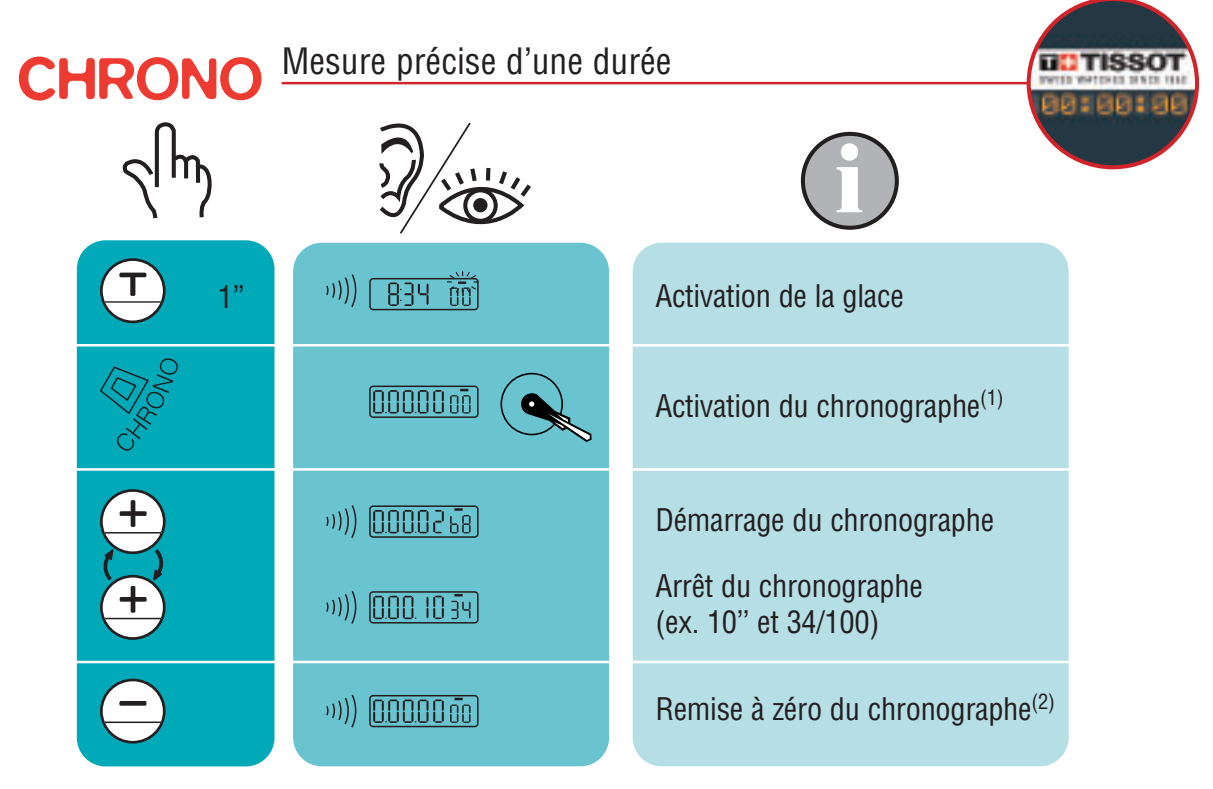

- (1) Résolution: 1/100 de seconde Plage de mesure: 9 h 59' 59'' et 99/100.
- (2) Après 30 secondes, les aiguilles indiquent à nouveau l'heure, mais l'afficheur numérique reste en mode CHRONO.

Après 10 h, l'afficheur numérique revient en mode "h-m-s".

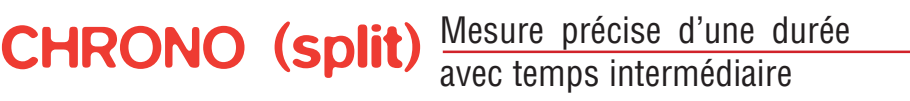

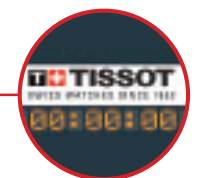

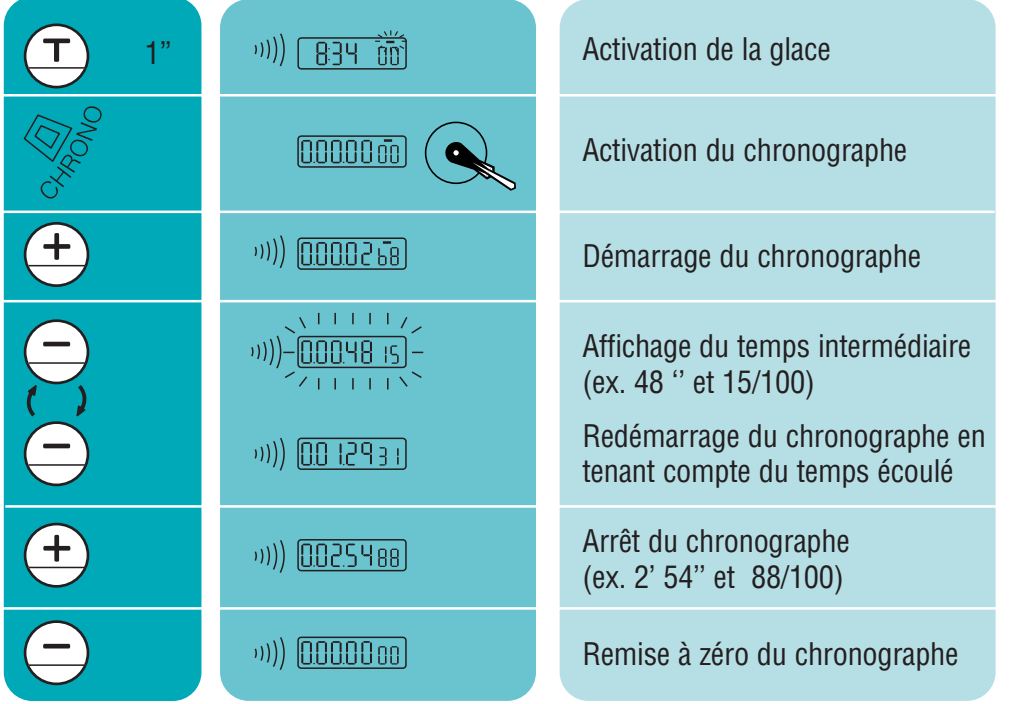

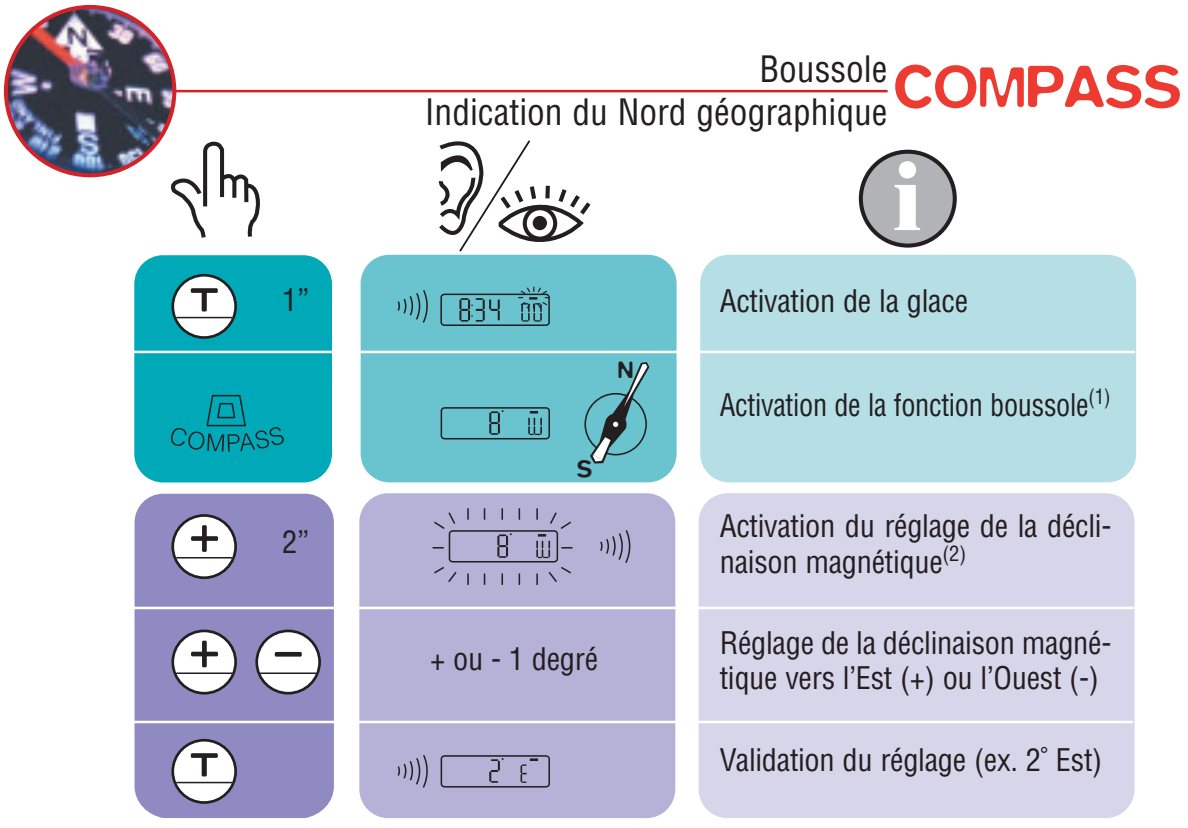

(1) L'aiguille des minutes indique le Nord. Une meilleure précision est obtenue en maintenant la T-Touch horizontalement. L'afficheur numérique donne la déclinaison magnétique réglée.

Après 30 secondes, l'afficheur numérique revient en mode "h-m-s".

(2) Pour plus d'informations, voir l'explication de la déclinaison magnétique à la page 11.

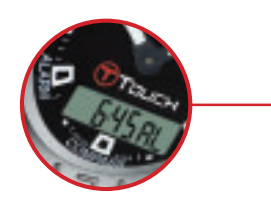

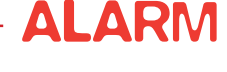

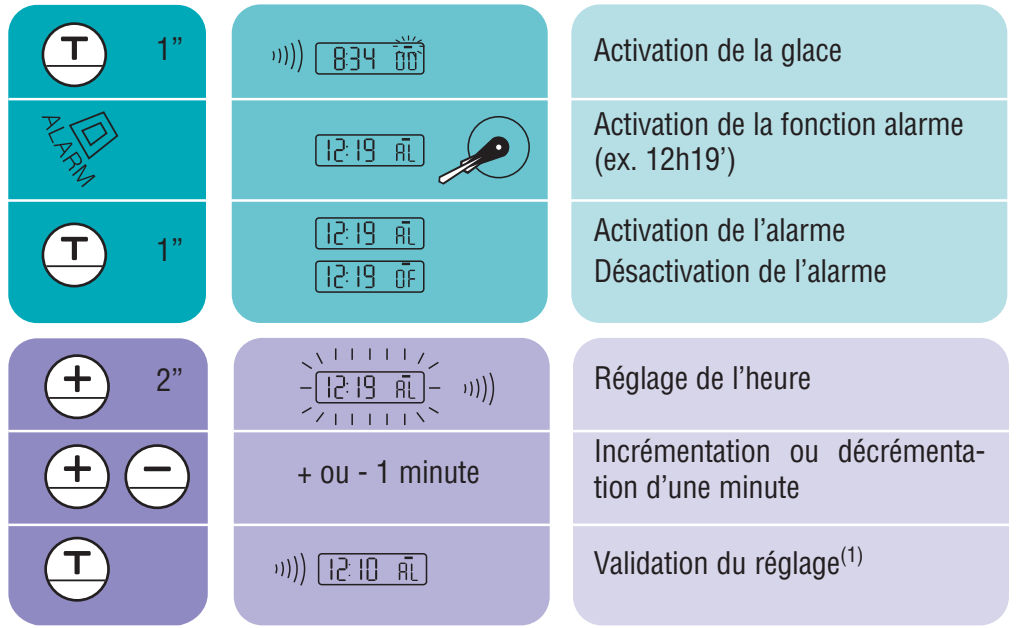

(1) Lorsque l'heure programmée est atteinte, arrêt de l'alarme en appuyant sur un des poussoirs.

La durée de la sonnerie est de 30 sec. sans répétition de celle-ci.

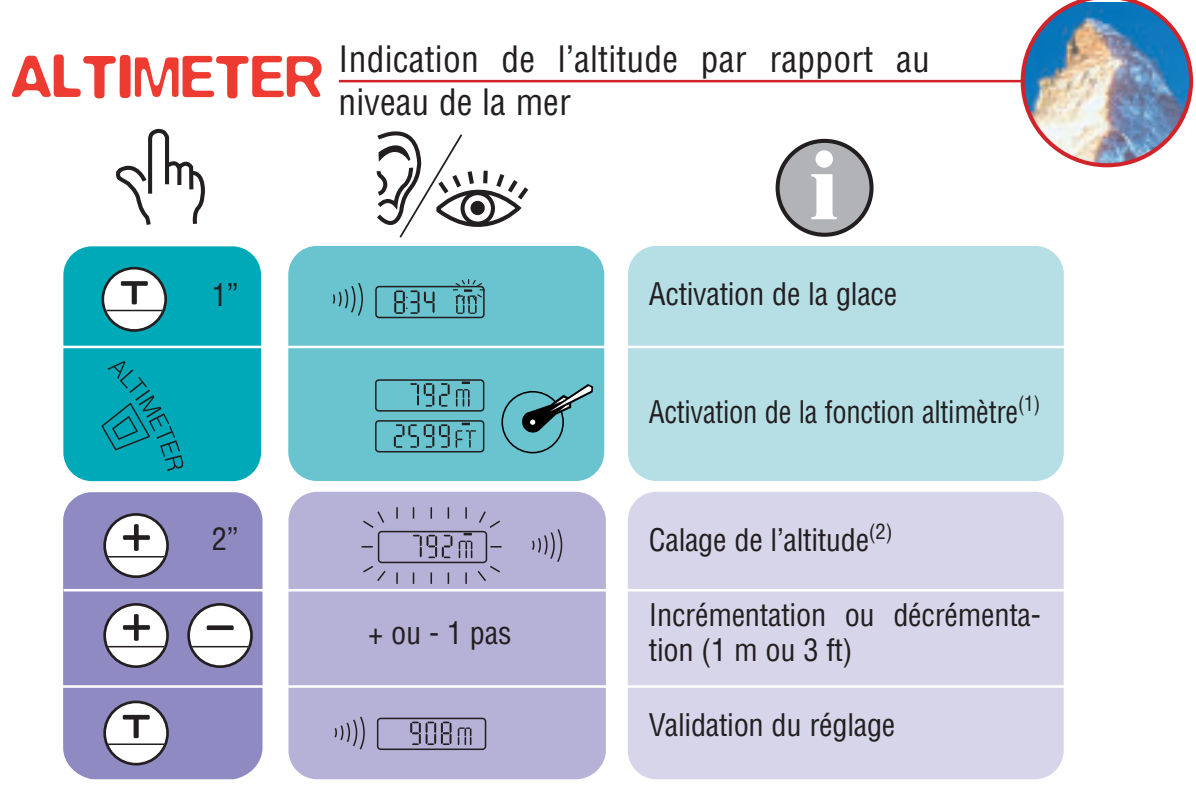

- (1) L'altitude s'affiche en mètres ou en pieds suivant le choix des unités (voir "Choix des unités" à la page 6). Après 30 secondes, les aiguilles indiquent à nouveau l'heure, mais l'afficheur numérique reste en mode ALTIMETER. Après 10 h, l'afficheur numérique revient en mode "h-m-s".
- (2) Le calage signifie le réglage de l'altimètre à la valeur de l'altitude réelle. Pour plus d'informations, voir l'explication de l'altimètre à la page 12.

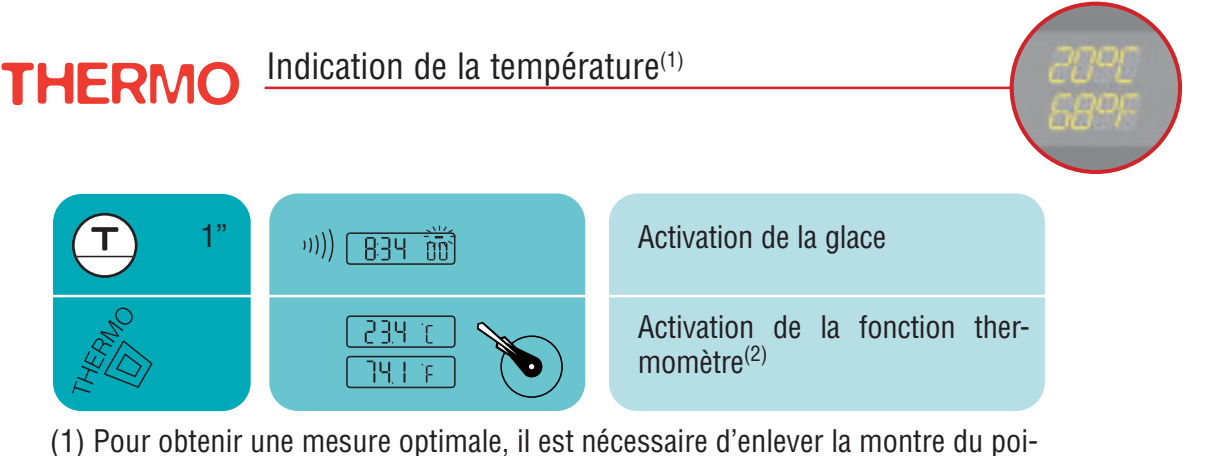

gnet et d'attendre environ 15 à 30 minutes.

Pour plus d'informations, voir l'explication du thermomètre à la page 13.

(2) La température s'affiche en degrés Celsius ou en degrés Fahrenheit suivant le choix des unités (voir "Choix des unités" à la page 6). Après 30 secondes, les aiguilles indiquent à nouveau l'heure mais l'afficheur numérique reste en mode THERMO.

### **METEO**

*Indication de la tendance météorologique*

#### Description de la fonction

En mode METEO, les aiguilles se superposent pour indiquer la tendance météorologique.

#### **Explications**

Les changements de temps sont liés aux variations de la pression atmosphérique.

La montre T-Touch mesure ces variations de pression et indique **la tendance météorologique des prochaines 24h**.

Lorsque la pression atmosphérique augmente, le ciel se dégage. Les aiguilles se déplacent alors vers la droite. La zone est alors appelée "haute pression" ou "anticyclone" (A).

Lorsque la pression atmosphérique diminue, le ciel se couvre. Les aiguilles se déplacent alors vers la gauche. La zone est alors appelée "basse pression" ou "dépression" (D).

#### *Le changement de pression est mesuré et affiché à l'aide des aiguilles, celles-ci peuvent prendre les 7 positions suivantes en fonction de l'évolution météorologique:*

- *-6' : Chute de pression forte, dégradation rapide*
- *-4' : Chute de pression modérée, dégradation probable*
- *-2' : Chute de pression faible, faible dégradation probable*
- *12h: Pas de changement météorologique notable*
- *+2' : Hausse de pression faible, faible amélioration probable*
- *+4' : Hausse de pression modérée, amélioration probable*
- *+6' : Hausse de pression forte, amélioration rapide*

1020 A L'afficheur numérique donne la valeur de la pression atmosphérique absolue en hectoPascals [hPa].

Les baromètres et les cartes météorologiques indiquent les valeurs de la pression rapportées au niveau de la mer. Exemple:\*-1010- : Pression en hPa relative

Comparaison lorsque le temps est stable:

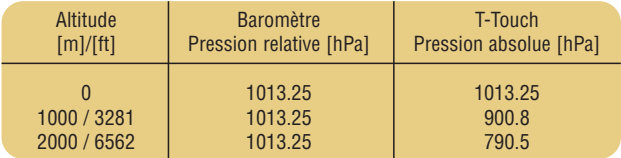

#### $-1015$  $-1010$  $.990$ 995 1000 1005 1015 **1020** 1010 D A \* (D): Dépression (A): Anticyclone

#### Informations diverses

Le programme de votre T-Touch tient compte de la variation de la pression atmosphérique durant les 8 dernières heures pour calculer la tendance à indiquer, assurant ainsi une plus grande fiabilité et précision qu'un baromètre "mécanique" qui ne montre qu'une tendance instantanée.

De plus, la variation de pression engendrée par un changement rapide d'altitude est détectée par le programme et compensée automatiquement. Elle n'a donc aucune influence sur la tendance barométrique.

Conversion des unités: 1 hectoPascal [hPa] = 1 millibar [mb]

**Caractéristiques de la fonction**<br>Plage de mesure: 300 hPa à Plage de mesure: 300 hPa à 1100 hPa<br>Précision: + 3 hPa

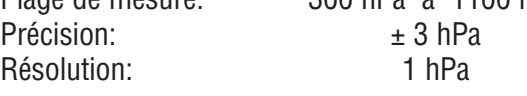

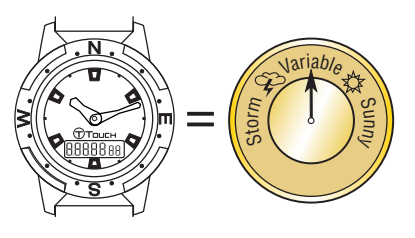

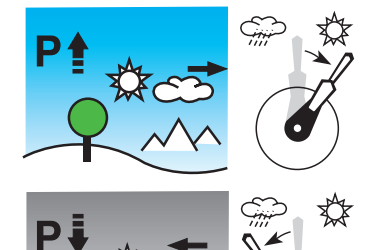

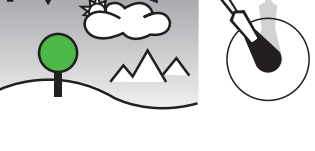

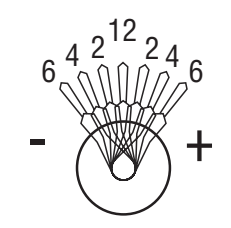

## **COMPASS**

*Boussole, indication du Nord géographique*

#### Description de la fonction

En mode COMPASS, votre T-Touch indique le pôle Nord géographique en tenant compte de la déclinaison magnétique.

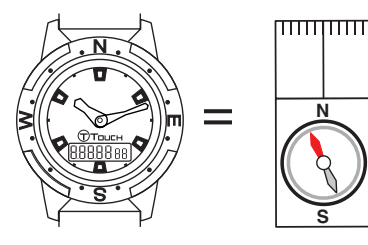

# Glossaire Glossaire

#### **Explications**

Sur le globe terrestre, les lignes verticales (méridiens) convergent vers le pôle nord géographique (Ng) et indiquent sa direction.

L'aiguille d'une boussole classique indique la direction du pôle nord magnétique (Nm).

L'angle  $(\alpha)$  entre ces deux directions est appelé déclinaison magnétique. La valeur de la déclinaison magnétique dépend donc de l'endroit où l'on se trouve sur le globe.

De plus, le pôle Nord magnétique se déplace en permanence. La valeur de la déclinaison magnétique dépend donc aussi de la date.

Lorsque la valeur correcte (selon le lieu et la date) de la déclinaison magnétique est réglée (voir la procédure de réglage à la page 8), l'aiguille des minutes de votre T-Touch indique la direction du Nord géographique (Ng).

Les valeurs et dates de déclinaison magnétique sont indiquées sur les cartes topographiques ou peuvent être recherchées à l'aide de logiciels spécifiques disponibles sur Internet.

#### Informations diverses

En réglant la déclinaison magnétique à 0, votre T-Touch indique le Nord magnétique (Nm).

La fonction COMPASS, comme toute autre boussole, ne doit pas être utilisée près d'une masse métallique ou magnétique.

Grâce à sa lunette tournante, la montre T-Touch permet de s'orienter ainsi que d'orienter une carte. Cette lunette est graduée avec les valeurs suivantes:

- 30 entre deux points;
- 15 entre un point cardinal (N, E, W, S) et les points les plus proches.

Pour une indication correcte du Nord, il est très important de tenir la montre le plus horizontalement possible.

#### Caractéristiques de la fonction

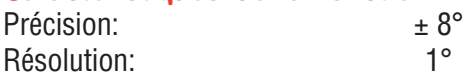

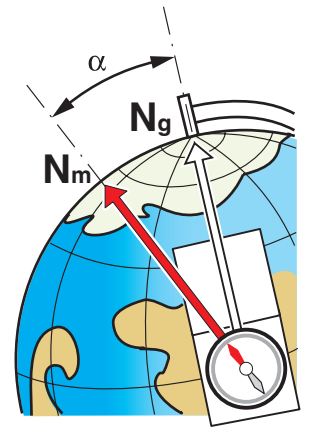

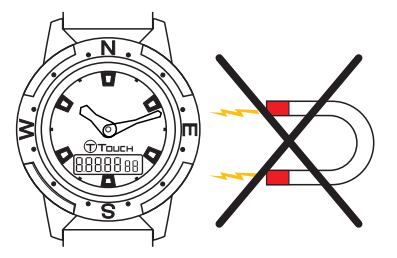

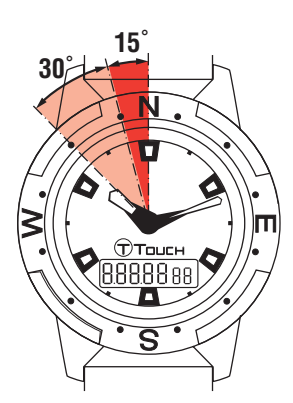

## ALTIMETER

*Indication de l'altitude par rapport au niveau de la mer.*

#### Description de la fonction

En mode ALTIMETER, votre T-Touch se transforme en altimètre barométrique et affiche l'altitude par rapport au niveau moyen de la mer.

#### **Explications**

Cet instrument étant de type barométrique, il calcule l'altitude en fonction de la pression atmosphérique.

Lorsque l'altitude augmente, la pression diminue et inversement. L'altimètre mesure alors la différence de pression et affiche l'altitude. C'est donc l'instrument idéal pour mesurer les déplacements verticaux (p. ex. lors de randonnées en montagne).

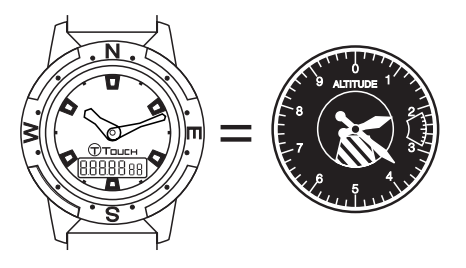

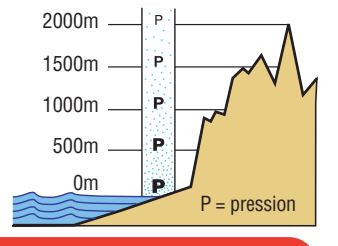

# Attention!

Du fait de l'utilisation de la pression pour calculer l'altitude, l'altimètre est sensible aux variations de la pression atmosphérique lors des changements de temps. Il n'est pas rare d'observer des différences d'altitude de 100 m en une nuit.

La valeur affichée peut donc varier sans que l'altitude ait réellement changé. **Changement de temps = variation de pression = modification de l'altitude affichée** 

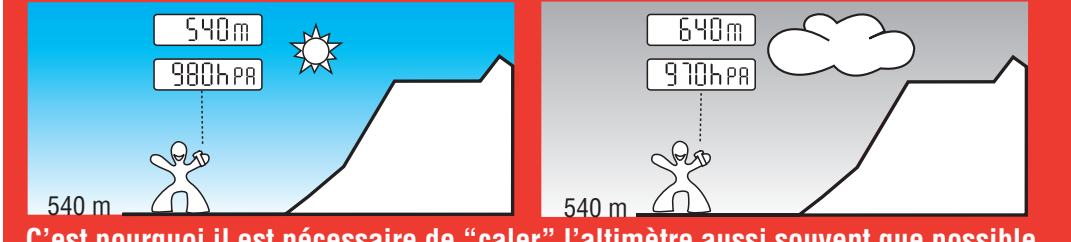

**C'est pourquoi il est nécessaire de "caler" l'altimètre aussi souvent que possible.**

#### *Note: "Caler" un altimètre signifie le régler à l'altitude réelle d'un point connu (voir la procédure de calage à la page 9).*

Les valeurs d'altitudes réelles sont indiquées sur divers supports: panneaux indicateurs, courbes de niveau et points cotés sur les cartes. Le "calage" de l'altitude doit être en rapport avec la pression atmosphérique ambiante.

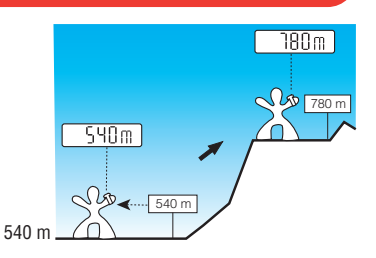

#### Informations diverses

Votre T-Touch est compensée en température.

L'altitude affichée est donc corrigée automatiquement.

L'altimètre effectue une mesure toutes les 10 secondes.

Dans un avion de ligne, la cabine étant pressurisée (pression constante), votre altimètre n'indique pas les variations d'altitude.

Conversion des unités: 1 mètre [m] = 3.281 pieds [ft] 1 pied  $[ft] = 0.305$  mètre  $[m]$ 

Pression moyenne, au niveau de la mer: 1013.25 hPa Variation de pression et température moyennes selon l'altitude

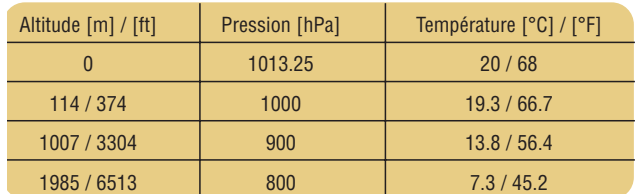

#### Caractéristiques de la fonction

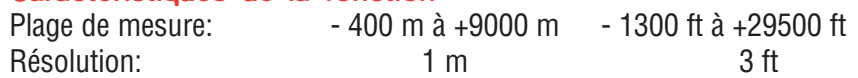

# THERMO

*Indication de la température*

#### Description de la fonction

En mode THERMO, votre T-Touch se transforme en thermomètre et affiche la température ambiante.

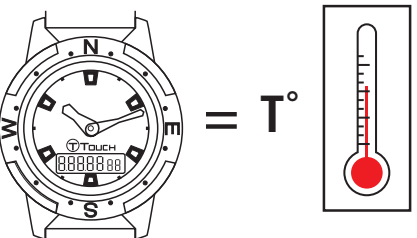

#### **Explications**

La température affichée correspond à celle du boîtier de la montre. Sa température est donc influencée par celle du corps. C'est pourquoi la température affichée peut être différente de la température ambiante.

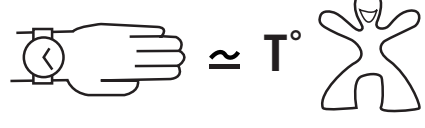

Pour afficher la température ambiante réelle, la montre doit être enlevée pendant environ 15 à 30 minutes de manière à ne plus subir l'influence de la température corporelle.

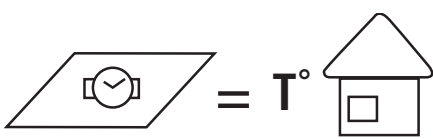

#### Informations diverses

La température peut être affichée en degrés Celsius [°C] ou en degrés Farenheit [°F]. (voir la marche à suivre pour changer les unités à la page 6).

Formules de conversion:  $T^{\circ}C = (T^{\circ}F - 32) \times \frac{5}{9}$ 

$$
T^{\circ}F = T^{\circ}C \times \frac{9}{5} + 32
$$

# Caractéristiques de la fonction

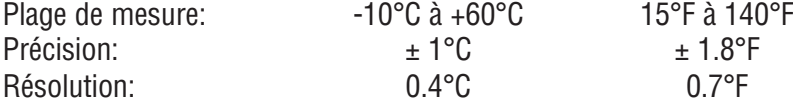

# Résolution des problèmes

**P** Problème  $\bullet$  Cause  $\bullet$  Solution

**L'affichage indique «bat» en alternance avec l'heure (EOL) 2** L'affichage indique «bat» en alternance avec<br> **2** L'affichage s'éteint et les aiguilles s'arrêtent

*La pile est usée* Faire changer la pile chez un agent agréé Tissot

#### **En mode météo, l'affichage n'indique aucune valeur devant «hpa»**

*Le capteur de pression est défectueux* Faire réparer la montre chez un agent agréé Tissot

#### **En mode météo, les deux aiguilles ne sont pas exactement sur midi**

*Fonctionnement normal de la montre (tendance entre -6 et +6 minutes)* Voir la description de la fonction METEO en page 6 Voir le glossaire, explication de la fonction METEO en page 10

**Lors du choix des fonctions ALTIMETER/CHRONO/ALARM/THERMO, les deux aiguilles ne sont pas parfaitement superposées**

**L'heure indiquée par les aiguilles est différente de celle donnée par l'afficheur numérique**

*Les aiguilles ne sont plus synchronisées* Effectuer une synchronisation, voir page 4

#### **La boussole n'indique pas le Nord géographique**

*La déclinaison est mal réglée*

 $\sim$  Régler la déclinaison, voir page 8

*La boussole est défectueuse* Faire réparer la montre chez un agent agréé Tissot

#### **J'ai réglé l'altitude hier et la valeur n'est plus la même aujourd'hui**

*Fonctionnement normal de la montre (différence de pression)* Voir la description de la fonction ALTIMETER en page 9